## PA-PV-002 Abrechnung Angestellte inkl. §27 durchführen

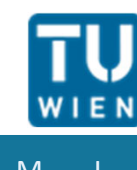

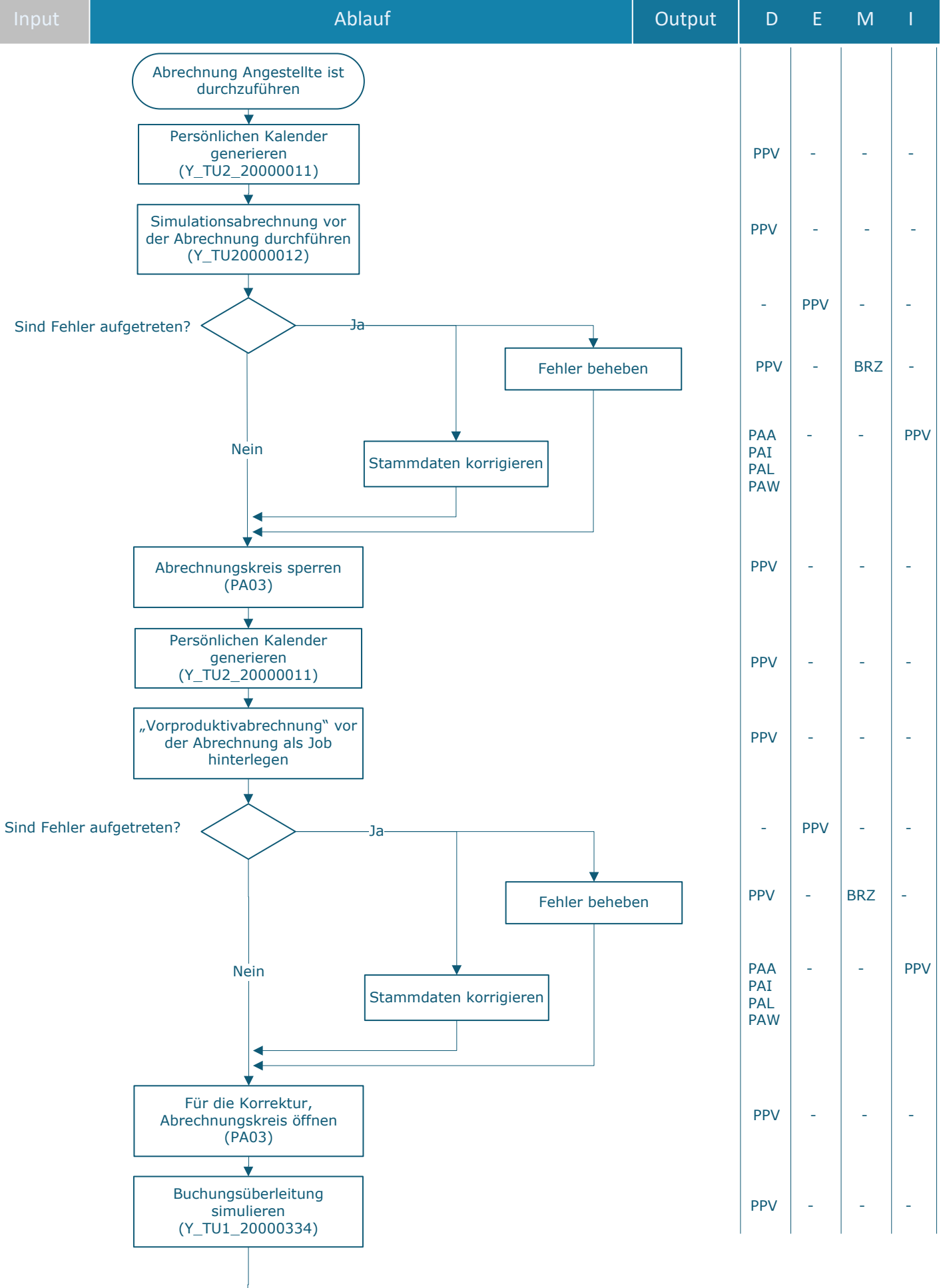

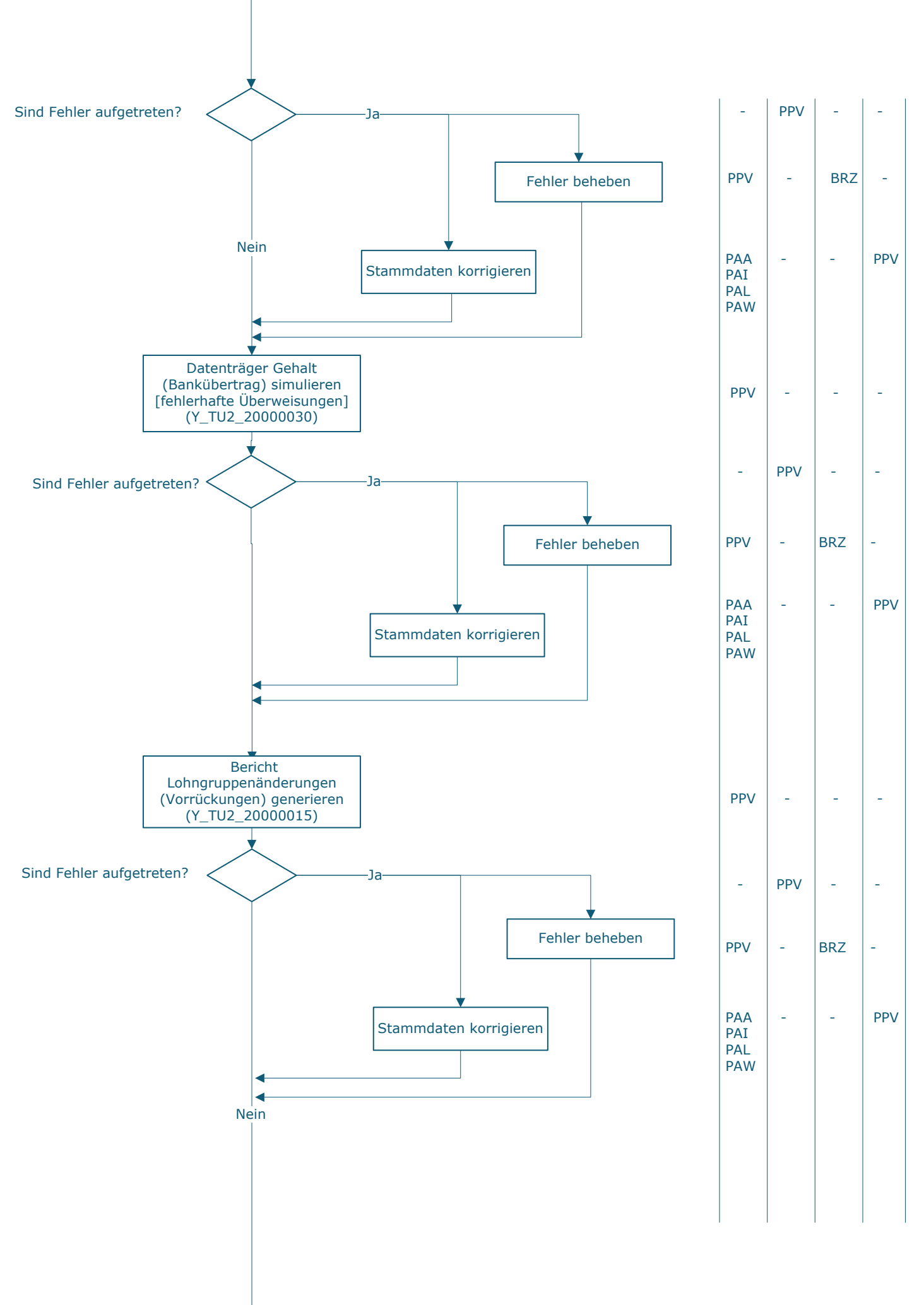

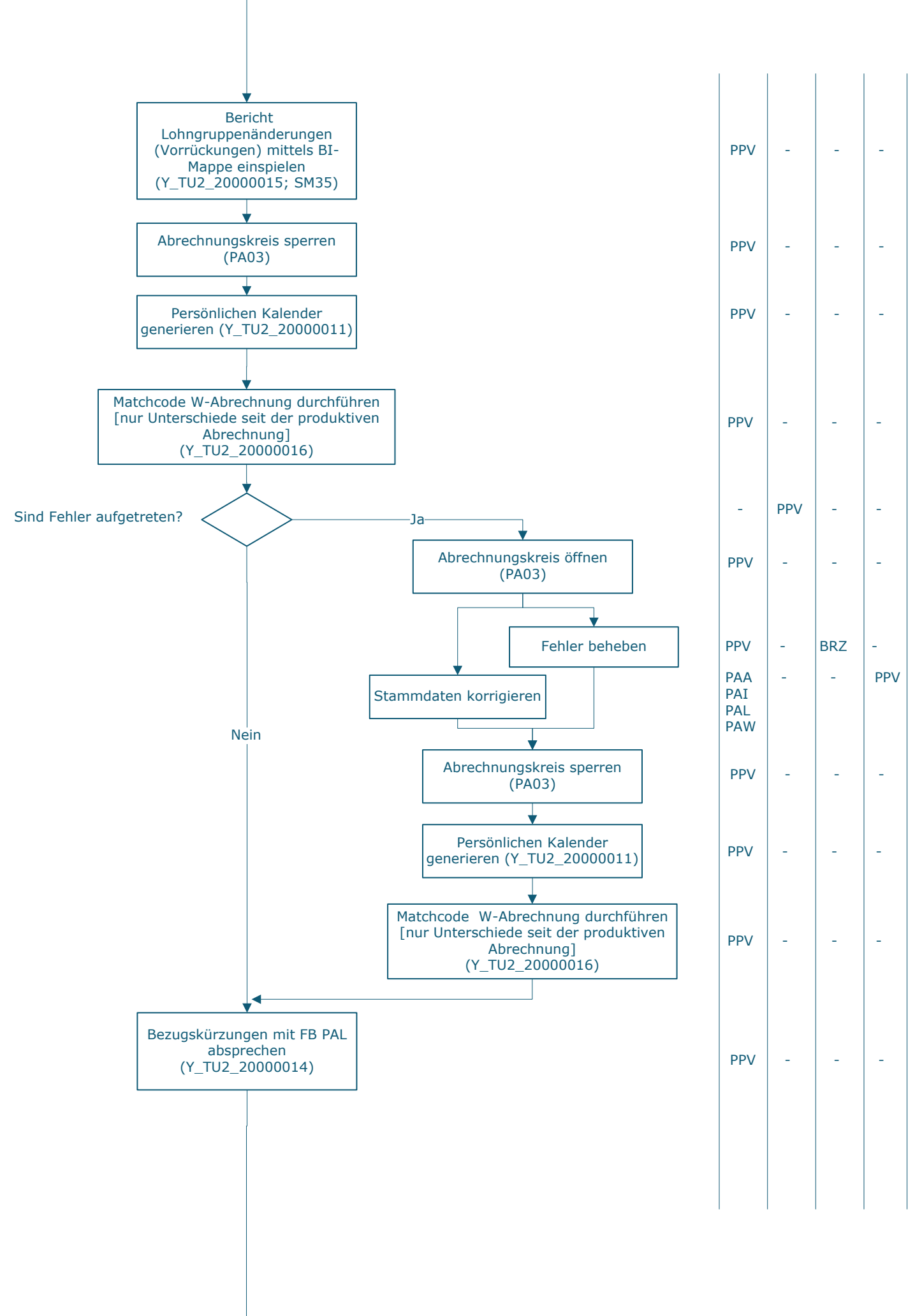

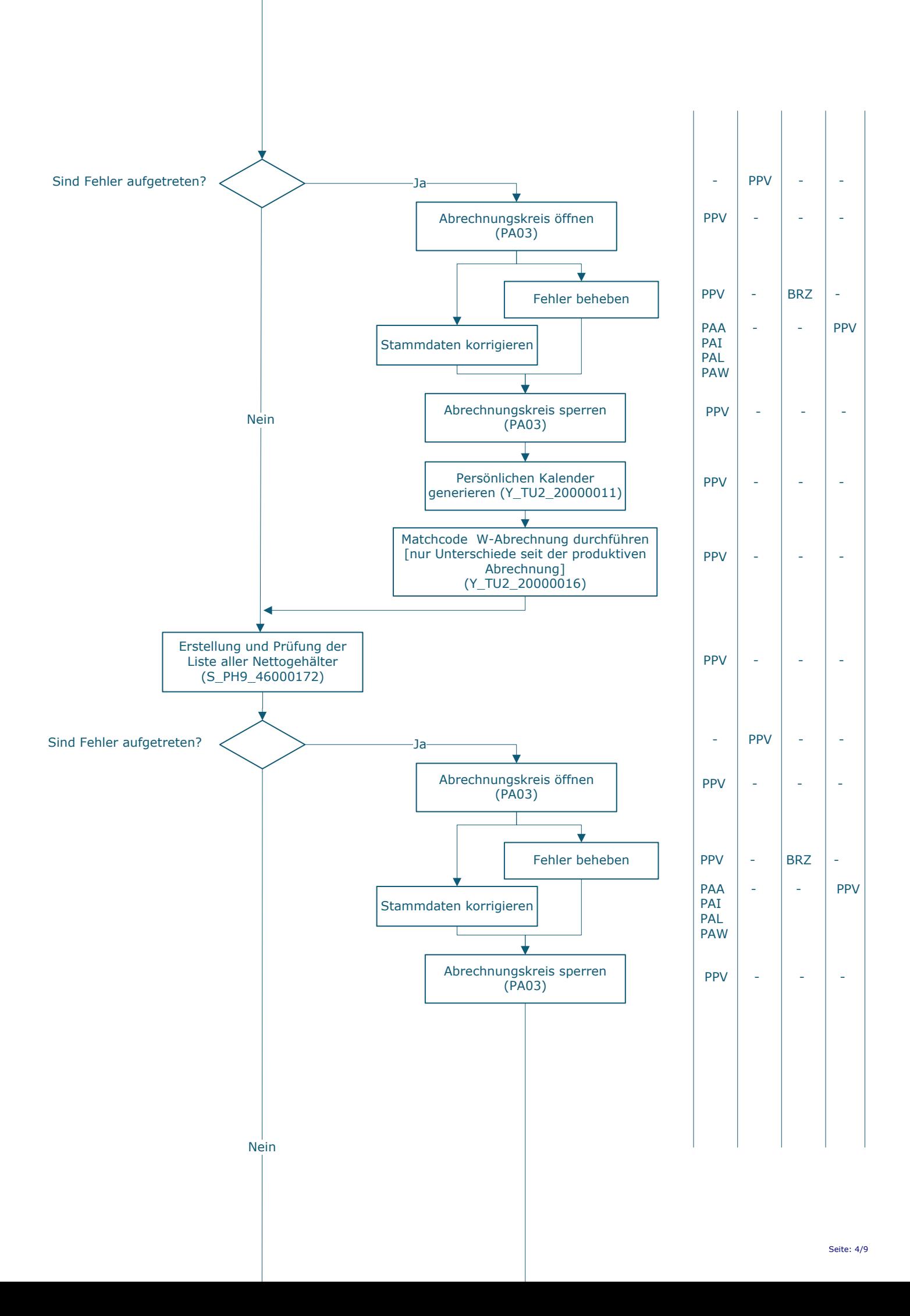

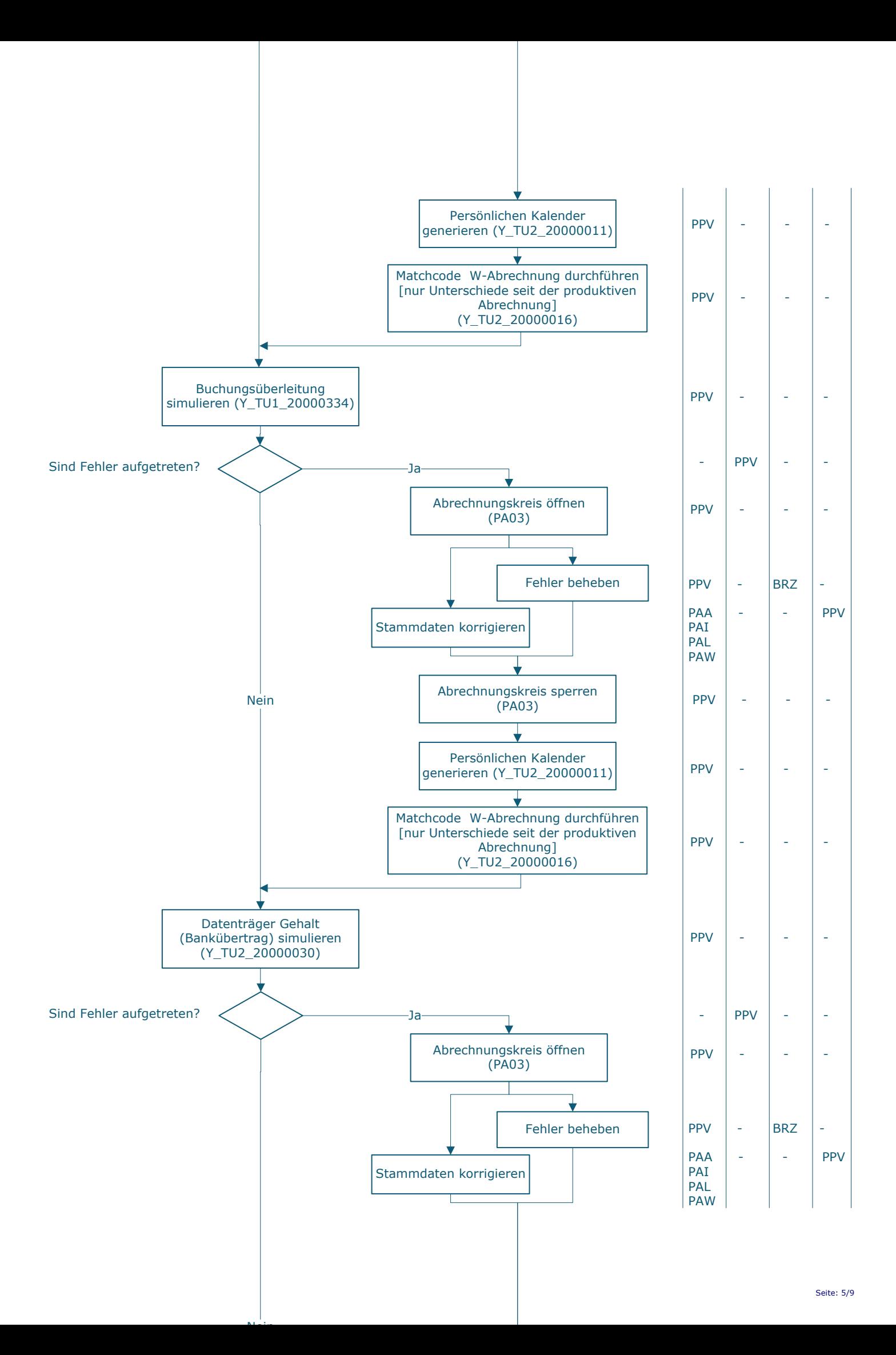

![](_page_5_Figure_0.jpeg)

![](_page_6_Figure_0.jpeg)

![](_page_7_Figure_0.jpeg)

## **Legende**

D … Durchführung E … Entscheidung M … Mitarbeit I … Information

**KC** … Key Control

BRZ … Bundesrechenzentrum BNK… BNK APP FGDZL … Finanzen | Leitung FAG Girokontenbetreuung, Debitorenbuchhaltung und Zahlungsverkehr PAA … Personaladministration | FAB Allgemeines Personal PAI …. Personaladministration | FAB für interne Lehreabgeltung PPV … Personaladministration | FAB HR Prozessmanagement und Personalverrechnung PAL … Personaladministration | FAB für Lehrbeauftragte und Zeitwirtschaft PAW … Personaladministration | FAB Wissenschaftliches Personal VRP … Vizerektor\_in für Personal \_\_\_\_\_\_\_\_\_\_\_\_\_\_\_\_\_\_\_\_\_\_\_\_\_\_\_\_\_\_\_\_\_\_\_\_\_\_\_\_\_\_\_\_\_\_\_\_\_\_\_\_

## **Prozessinformation**

![](_page_8_Picture_106.jpeg)

\_\_\_\_\_\_\_\_\_\_\_\_\_\_\_\_\_\_\_\_\_\_\_\_\_\_\_\_\_\_\_\_\_\_\_\_\_\_\_\_\_\_\_\_\_\_\_\_\_

\_\_\_\_\_\_\_\_\_\_\_\_\_\_\_\_\_\_\_\_\_\_\_\_\_\_\_\_\_\_\_\_\_\_\_\_\_\_\_\_\_\_\_\_\_\_\_\_\_\_\_\_

\_\_\_\_\_\_\_\_\_\_\_\_\_\_\_\_\_\_\_\_\_\_\_\_\_\_\_\_\_\_\_\_\_\_\_\_\_\_\_\_\_\_\_\_\_\_\_\_\_\_\_\_

\_\_\_\_\_\_\_\_\_\_\_\_\_\_\_\_\_\_\_\_\_\_\_\_\_\_\_\_\_\_\_\_\_\_\_\_\_\_\_\_\_\_\_\_\_\_\_\_\_\_\_\_